# **como jogar online nas loterias - Entre no Jogo**

**Autor: shs-alumni-scholarships.org Palavras-chave: como jogar online nas loterias**

- 1. como jogar online nas loterias
- 2. como jogar online nas loterias :apostas para fazer hoje
- 3. como jogar online nas loterias :tvbet

# **1. como jogar online nas loterias : - Entre no Jogo**

#### **Resumo:**

**como jogar online nas loterias : Inscreva-se em shs-alumni-scholarships.org e descubra o tesouro das apostas! Ganhe um bônus especial e inicie sua busca pela fortuna!**  contente:

Você está se perguntando como saber, você ganhou a Loteria dos Sonhos? Não procure mais! Neste artigo vamos guiá-lo através do processo de verificação da como jogar online nas loterias loteria e reivindicar o seu prêmio.

E-mail: \*\*

E-mail: \*\*

.

Passo 1: Verifique seu bilhete.

O primeiro passo para verificar se você ganhou na loteria é localizar seu bilhete. Verifique os números no ticket contra o número vencedor anunciados pelo site oficial da Loteria dos Sonho ou pela televisão

A História da Loteria no México e no Brasil: Um Olhar Comparativo

A loteria tem como jogar online nas loterias origem no século XV na Itália, onde viajou para a Espanha e, em seguida, foi introduzida no México no final do século XVIII, em 1769. No entanto, as suas raízes no México são mais profundas do que parece à primeira vista, já que a loteria é um jogo que evoluiu ao longo do tempo, adaptando-se às diferentes culturas e realidades nacionais.

La Loteria Mexicana: Uma História Ilustre

Inicialmente, a loteria no México era popular entre as elites sociais, servindo como uma forma de lazer e entretenimento. No entanto, ao longo do tempo, a loteria cresceu em popularidade entre as massas, especialmente durante as feiras itinerantes, conhecidas como ferias

. Essas feiras tornaram a loteria atraente para as pessoas de todas as classes sociais, não apenas para as elites, o que ajudou a consolidar como jogar online nas loterias posição como um jogo amado e amplamente jogado.

A História da Loteria no Brasil

No Brasil, a loteria tem uma história diferente, mas igualmente fascinante. Em 1808, quando a Família Real Portuguesa veio para o Brasil devido às Guerras Napoleônicas, a loteria foi introduzida no país como uma forma de arrecadar fundos para as forças armadas. A loteria rapidamente se tornou popular entre os brasileiros de todas as camadas sociais e se manteve como um passatempo popular até hoje.

A Loteria Federal do Brasil atualmente é administrada pela Caixa Econômica Federal

As diferenças e as semelhanças entre a loteria mexicana e brasileira

Embora as origens e o crescimento da loteria no México e no Brasil sejam diferentes, elas compartilham semelhanças importantes. Ambas as loterias são formas populares de entretenimento e arrecadação de fundos, e ambas tem um papel importante nas culturas locais. Nos dois países, a loteria é vista como uma oportunidade de fazer sonhos se tornarem realidade, e muitos brasileiros e mexicanos acreditam que um dia, eles também poderão ser os felizes ganhadores do prêmio máximo!

# **2. como jogar online nas loterias :apostas para fazer hoje**

- Entre no Jogo A Mega-Sena é a maior loteria do Brasil, organizada pelo Banco Federal da Caixa a desde março de 1996. mega Sena – Wikipédia.a enciclopédia livre : wiki. Você está procurando um lugar para assistir a Loteria dos Sonhos ao vivo? Não procure mais! Neste artigo, vamos guiá-lo através das diferentes maneiras de ver o Lottery of Dreames live seja na TV ou online.

Transmissão TV Televisão

A Loteria dos Sonhos é transmitida ao vivo na TV todos os sábado às 20h nos seguintes canais: TV Globo

Record TV

[slot asd123](https://www.dimen.com.br/slot-asd123-2024-09-12-id-44942.html)

## **3. como jogar online nas loterias :tvbet**

# **China lança foguete Longa Marcha-4C e coloca satélite no espaço**

Em 12 de maio de 2024, a China lançou com sucesso um foguete Longa Marcha-4C, colocando o satélite Shiyan-23 como jogar online nas loterias órbita. A decolagem ocorreu às 7h43 (horário de Beijing) do Centro de Lançamento de Satélites de Jiuquan, no noroeste do país. O satélite será usado principalmente para monitoramento do ambiente espacial e foi a 522ª missão de voo dos foguetes da série Longa Marcha.

## **Detalhes da Missão**

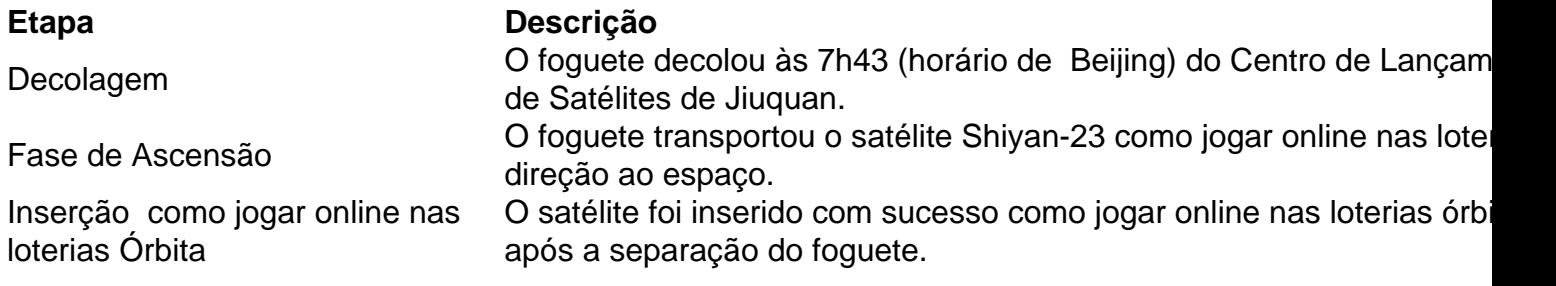

## **Sobre o Satélite Shiyan-23**

O satélite Shiyan-23 será usado principalmente para monitoramento do ambiente espacial e foi o carregamento útil desta missão.

## **Sobre a Série Longa Marcha**

Este foi o 522º voo de um foguete da série Longa Marcha, uma família de foguetes de lançamento descartáveis desenvolvidos e operados pela China.

Autor: shs-alumni-scholarships.org Assunto: como jogar online nas loterias Palavras-chave: como jogar online nas loterias Tempo: 2024/9/12 23:34:18